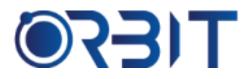

# **Orbit Training Center**

Engineering Course, Technical Course Computer and IT Courses, Soft Skill

**Course Description**: Join our Professional AutoCAD course training in Dubai, available both in-person and online. Learn the essential skills and techniques to create precise 2D and 3D designs using AutoCAD software. Whether you're an absolute beginner or an experienced professional seeking to upskill, our intensive program sets you up for success in your chosen field. Get hands-on experience and become proficient in this industry-standard software.

# AUTOCAD

#### Module 1: Introduction to AutoCAD

- Overview of AutoCAD and its applications
- User interface and workspace customization
- Setting up units and drawing scales
- Configuring AutoCAD preferences and settings

# Module 2: Basic Drawing and Editing Commands

- Drawing basic geometric shapes (lines, circles, arcs, polygons)
- Using object snaps for precise drawing
- Modifying and editing commands (move, copy, rotate, scale)
- Creating and editing polylines and splines

#### Module 3: Layers, Colors, and Linetypes

- Managing layers and layer properties
- Assigning colors and linetypes to objects
- Controlling layer visibility and plot settings
- Using layer filters and layer states

### Module 4: Object Properties and Selection

- Understanding object properties (color, linetype, lineweight)
- Selecting objects using various methods (window, crossing, fence)
- Quick Select and advanced selection techniques
- Isolate and hide objects

### **Module 5: Precision Drawing Techniques**

- Utilizing drawing aids (grid, snap, ortho, polar)
- Applying coordinate systems and absolute/relative coordinates
- Creating and managing geometric constraints
- Dimensioning and annotating drawings

# Module 6: Advanced Editing and Modifying Commands

- Exploring advanced editing commands (trim, extend, fillet, chamfer)
- Using grips for quick editing and manipulation
- Applying object grouping and selection sets
- Working with arrays and mirroring objects

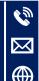

## +971-552048878

info@orbittraining.ae

www.orbittraining.ae

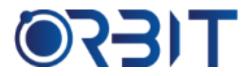

# **Orbit Training Center**

Engineering Course, Technical Course Computer and IT Courses, Soft Skill

## Module 7: Blocks and Attributes

- Creating and inserting blocks
- Modifying and redefining blocks
- Adding and editing attributes in blocks
- Using dynamic blocks for increased efficiency

#### Module 8: Advanced Drawing Tools

- Drawing and editing curves (splines, helix, donut)
- Creating and editing multilines and multiline styles
- Working with regions and hatching
- Applying advanced text and formatting options

#### **Module 9: Layouts and Printing**

- Creating and managing multiple layouts
- Configuring page setups and plot styles
- Plotting drawings to physical devices and digital formats
- Publishing electronic drawings (DWF, PDF)

# Module 10: Advanced Dimensioning and Annotation

- Creating and editing associative dimensions
- Applying dimension styles and overrides
- Working with dimension variables and expressions
- Adding and customizing annotations (text, leaders, tables)

#### Module 11: Advanced Plotting and Publishing

- Configuring advanced plotting options (plot styles, plot scales)
- Plotting layouts and multiple views
- Batch plotting and publishing multiple drawings
- Managing and organizing plot Files

#### Module 12: Parametric Design with Constraints

- Understanding parametric design principles
- Applying geometric and dimensional constraints
- Editing and managing parametric constraints
- Exploring the parametric design workflow

### Module 13: Sheet Sets and Project Management

- Creating and managing sheet sets
- Organizing drawings and layouts within a sheet set
- Creating and customizing sheet set templates
- Collaborating on projects using sheet sets

### Module 14: External References and Collaboration

- Working with external references (Xrefs)
- Attaching, overlaying, and clipping Xrefs
- Managing Xref layers and properties
- Collaborating with team members using Xrefs

#### Module 15: Introduction to 3D Modeling

- Basics of 3D modeling in AutoCAD
- Creating and modifying 3D objects (extrude, revolve, sweep)
- Working with coordinate systems in 3D space
- Viewing and navigating 3D models

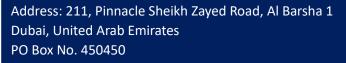

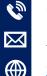

#### +971-552048878

info@orbittraining.ae

www.orbittraining.ae

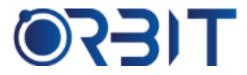

# **Orbit Training Center**

Engineering Course, Technical Course Computer and IT Courses, Soft Skill

## Module 16: Advanced 3D Modeling Techniques

- Creating complex 3D surfaces and solids
- Modifying 3D objects using editing commands
- Applying materials and textures to 3D models
- Rendering and visualizing 3D models

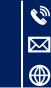

+971-552048878 info@orbittraining.ae www.orbittraining.ae